#### **KARTA PRZEDMIOTU**

#### **I. Dane podstawowe**

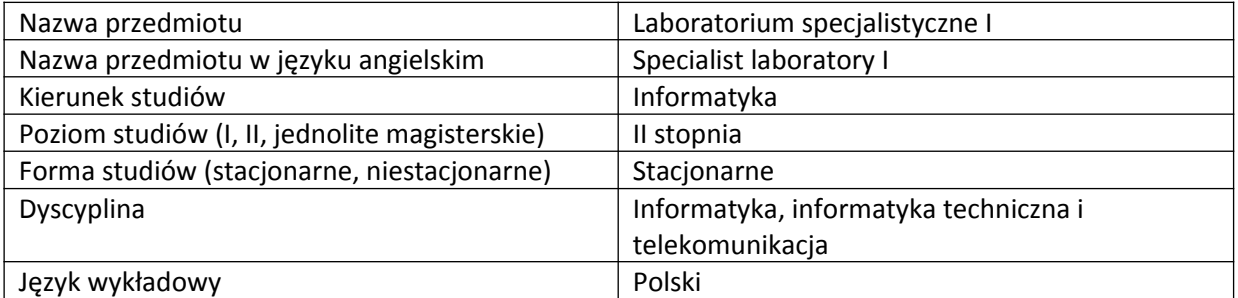

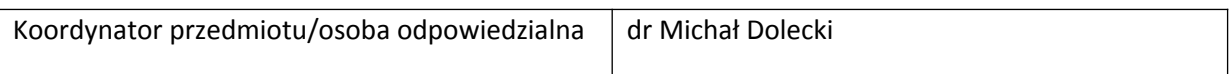

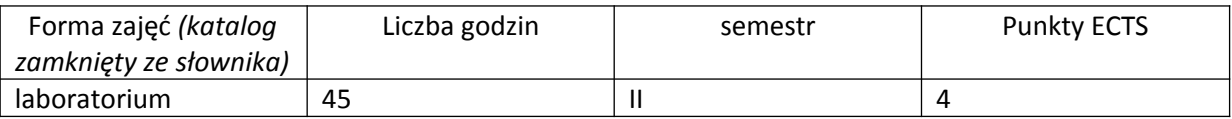

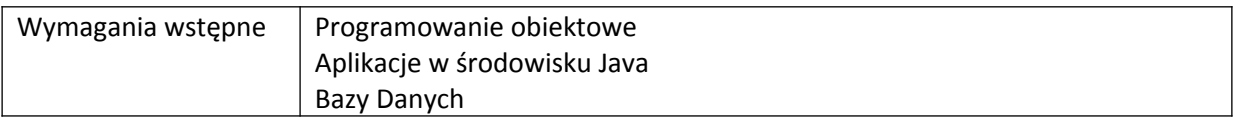

#### **II. Cele kształcenia dla przedmiotu**

Pogłębienie umiejętności programistycznych studentów. Zapoznanie z tworzeniem aplikacji z graficznym interfejsem użytkownika w Javie.

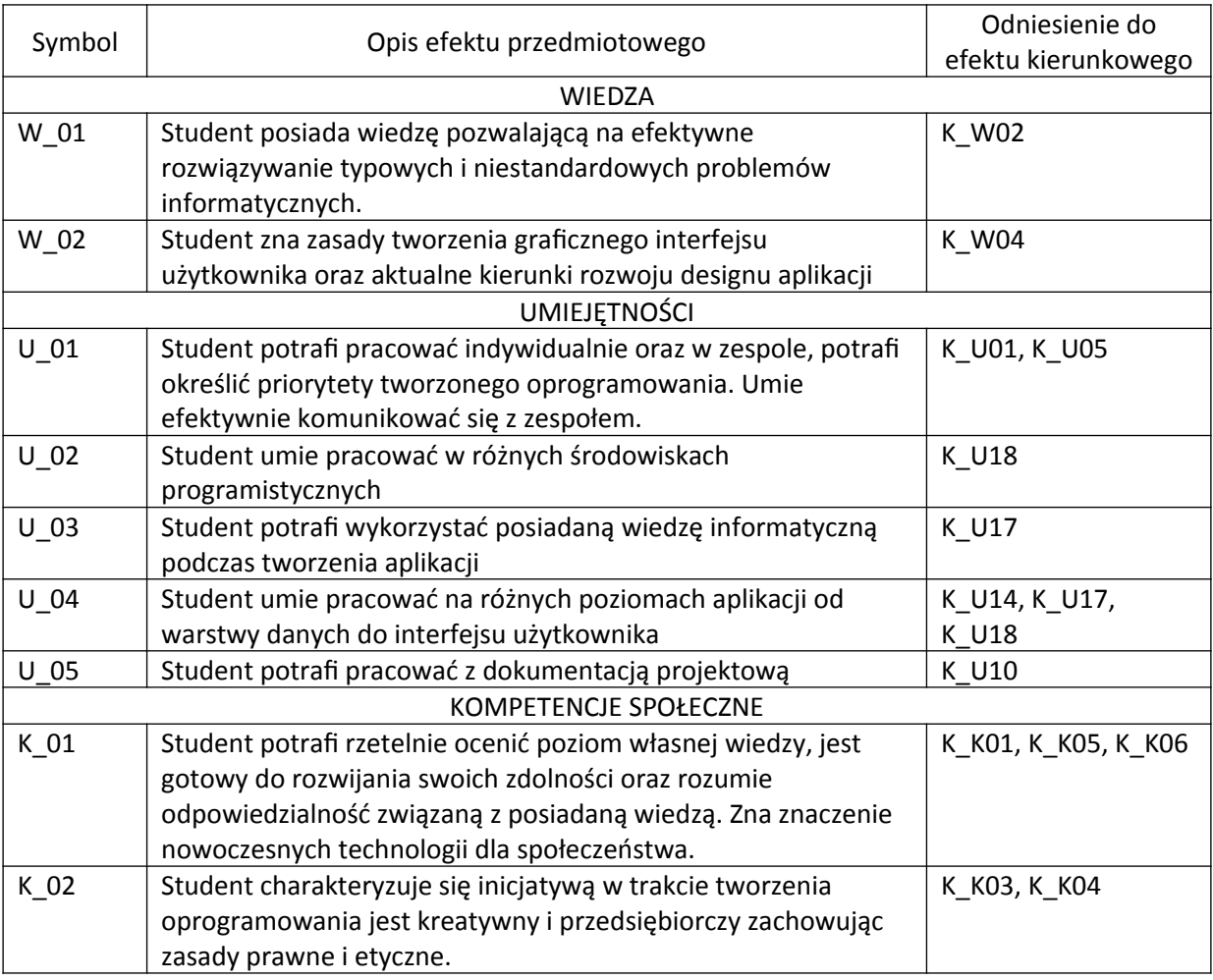

## **III. Efekty uczenia się dla przedmiotu wraz z odniesieniem do efektów kierunkowych**

## **IV. Opis przedmiotu/ treści programowe**

Trójwarstwowy model aplikacji.

Tworzenie aplikacji z interfejsem graficznym.

Aplikacje wielookienkowe wykorzystujące komponenty JFrame.

Aplikacje wielookienkowe wykorzystujące komponenty JInternalFrame.

Obsługa zdarzeń wywoływanych w warstwie prezentacji przez klasy warstwy logiki.

Tworzenie własnych komponentów graficznych.

Korzystanie z plików zawierających dane.

Korzystanie z plików properties zawierających parametry aplikacji.

Łączenie aplikacji z bazą danych.

Wyświetlenie danych zawartych w bazie danych. Użycie komponentu JTable.

Edycja danych przez interfejs graficzny.

### **V. Metody realizacji i weryfikacji efektów uczenia się**

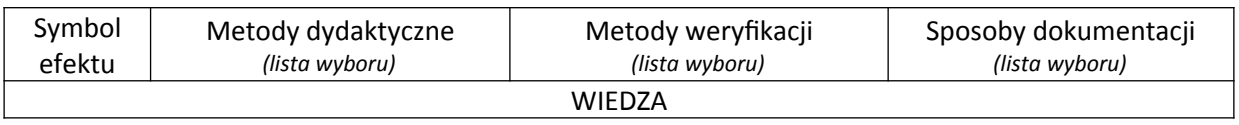

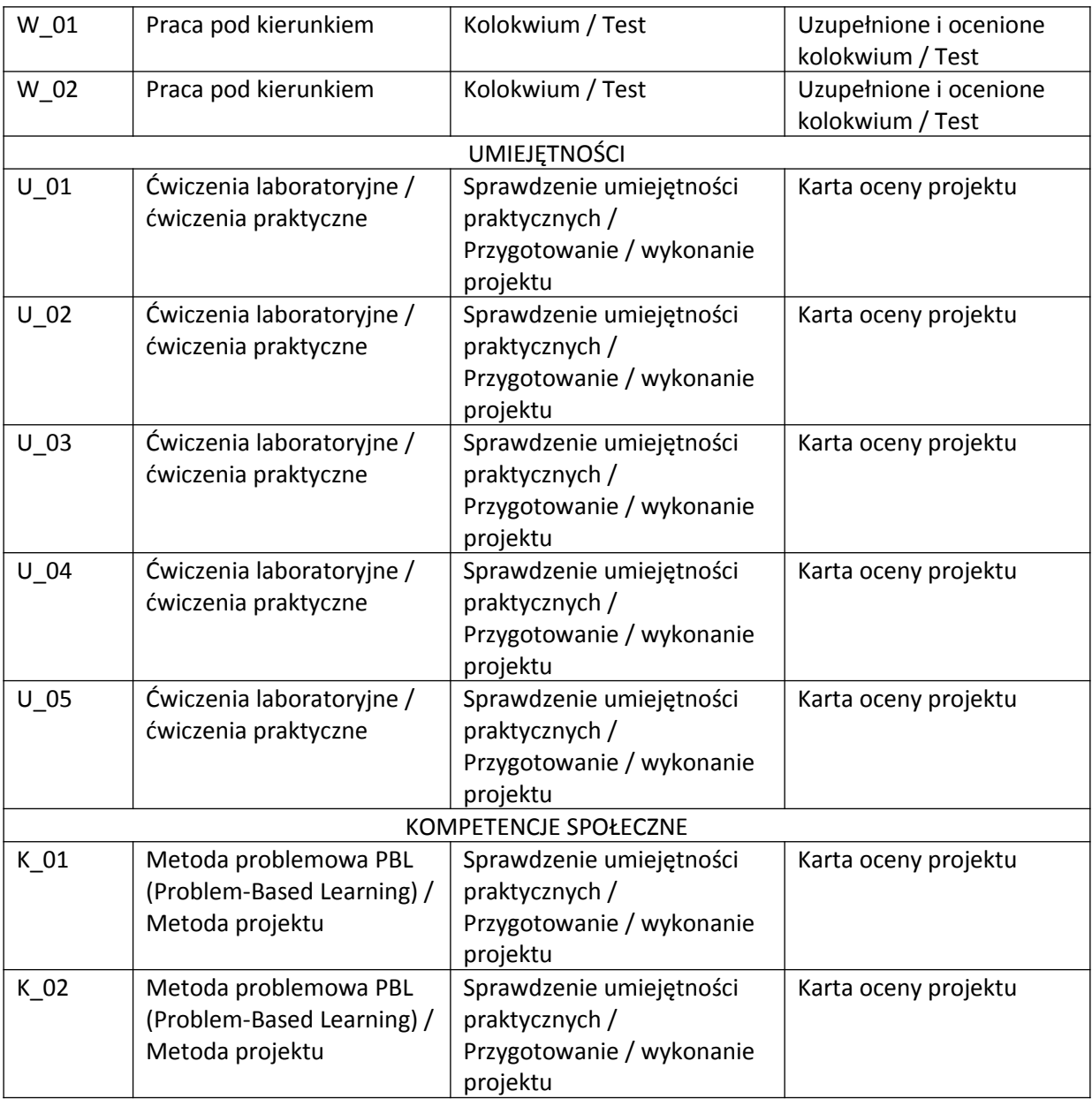

## **VI. Kryteria oceny, wagi…**

Warunkiem zaliczenia przedmiotu jest obecność studenta na zajęciach dydaktycznych i zaliczenie laboratorium:

- kolokwium (50%),

- projekt zaliczeniowy (50%)

Szczegółowe zasady oceniania są podawane studentom z każdą edycją przedmiotu.

# **VII. Obciążenie pracą studenta**

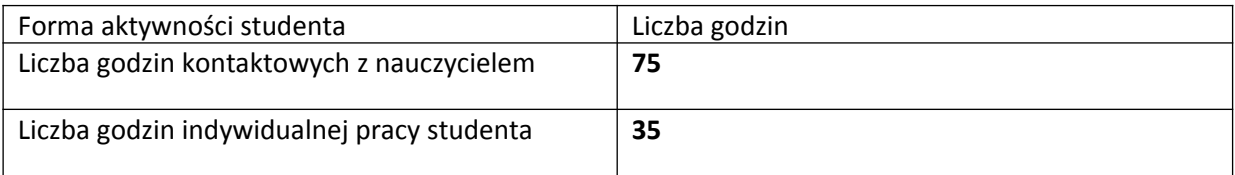

## **VIII. Literatura**

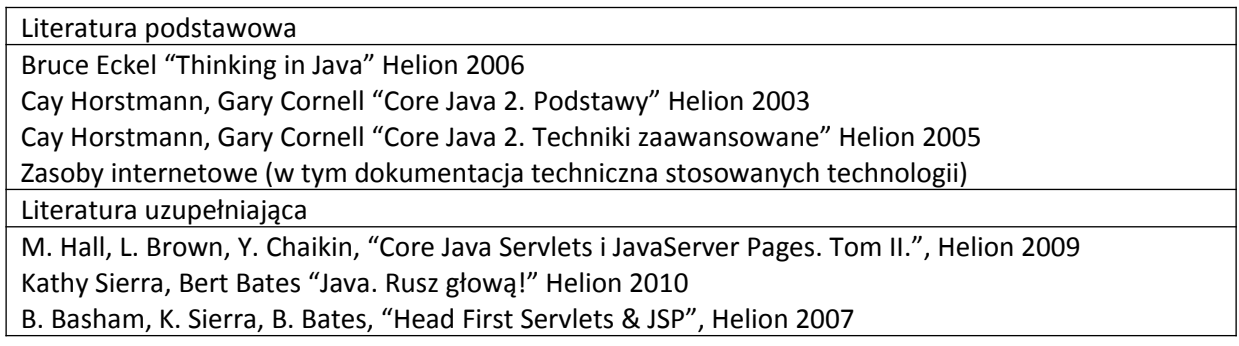

*Załącznik nr 5 do dokumentacji programowej*